# **NETVANTA E1 W/ G.703 DROP NETWORK INTERFACE MODULE (NIM) P/N 1200878L1**

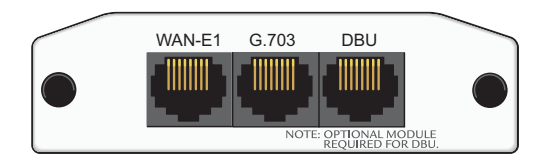

### **SPECIFICATIONS**

**Quick Start Guide**

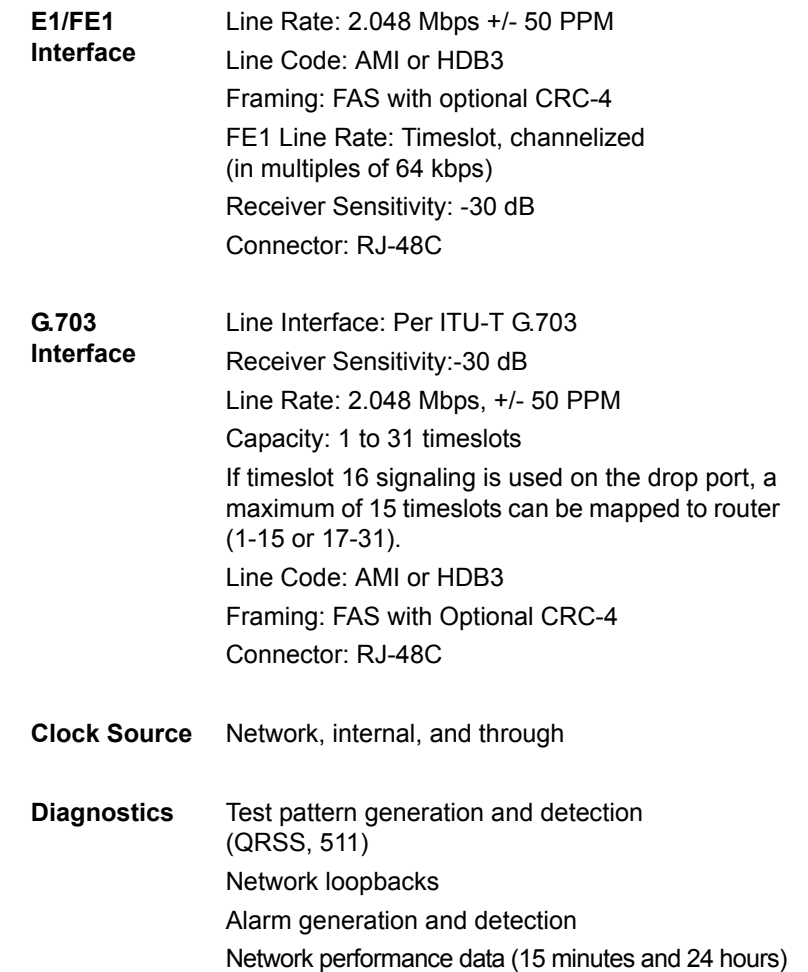

#### **INSTALLATION INSTRUCTIONS**

- 1. Remove power from the unit.
- 2. Slide the Network Interface Module (NIM) into the option slot until the NIM is firmly seated against the front of the chassis.
- 3. Secure the pins at both edges of the NIM.
- 4. Connect the cables to the associated device(s).
- 5. Complete the installation of the base unit.
- 6. Restore power to the unit.

### **WAN-E1 NETWORK (RJ-48C) CONNECTION PINOUT**

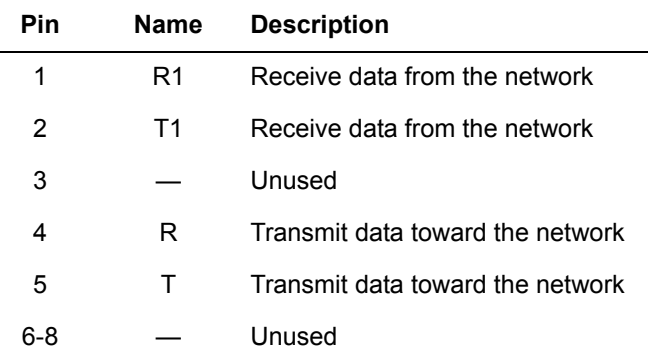

#### **G.703 (RJ-48C) CONNECTION PINOUT**

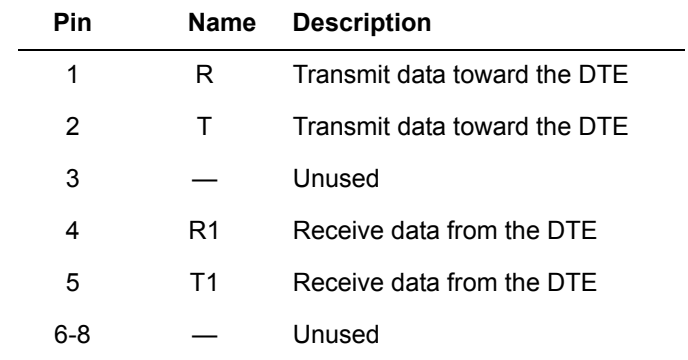

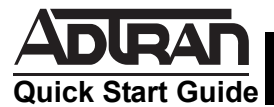

# **NETVANTA E1 W/ G.703 DROP NETWORK INTERFACE MODULE (NIM) P/N 1200878L1**

### **DBU (RJ-48C) CONNECTION PINOUT**

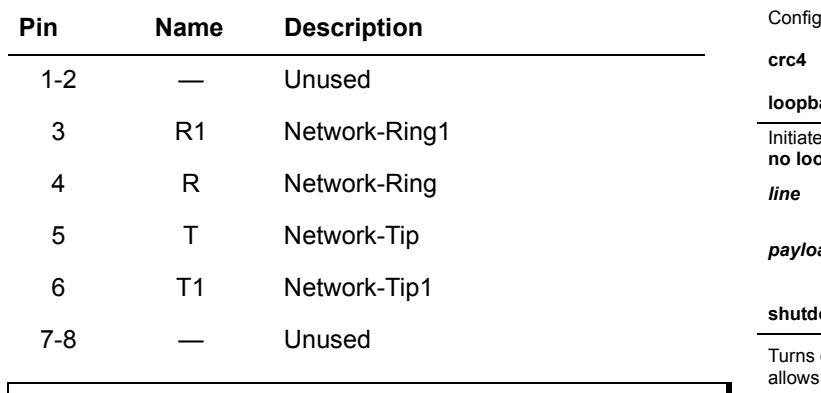

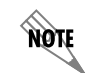

*An optional Dial Backup Interface Module (DIM) is required for dial backup applications.*

## **E1/FE1 + G.703 NIM COMMANDS**

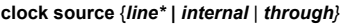

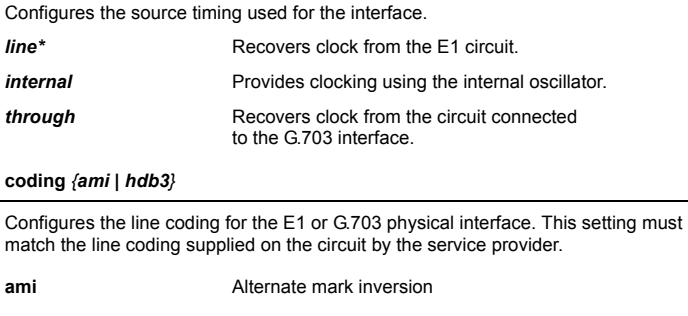

hdb3\* High-density bipolar 3

**description** *<text>*

Comment line to provide an identifier for this interface (for example, circuit ID, contact information, etc.).

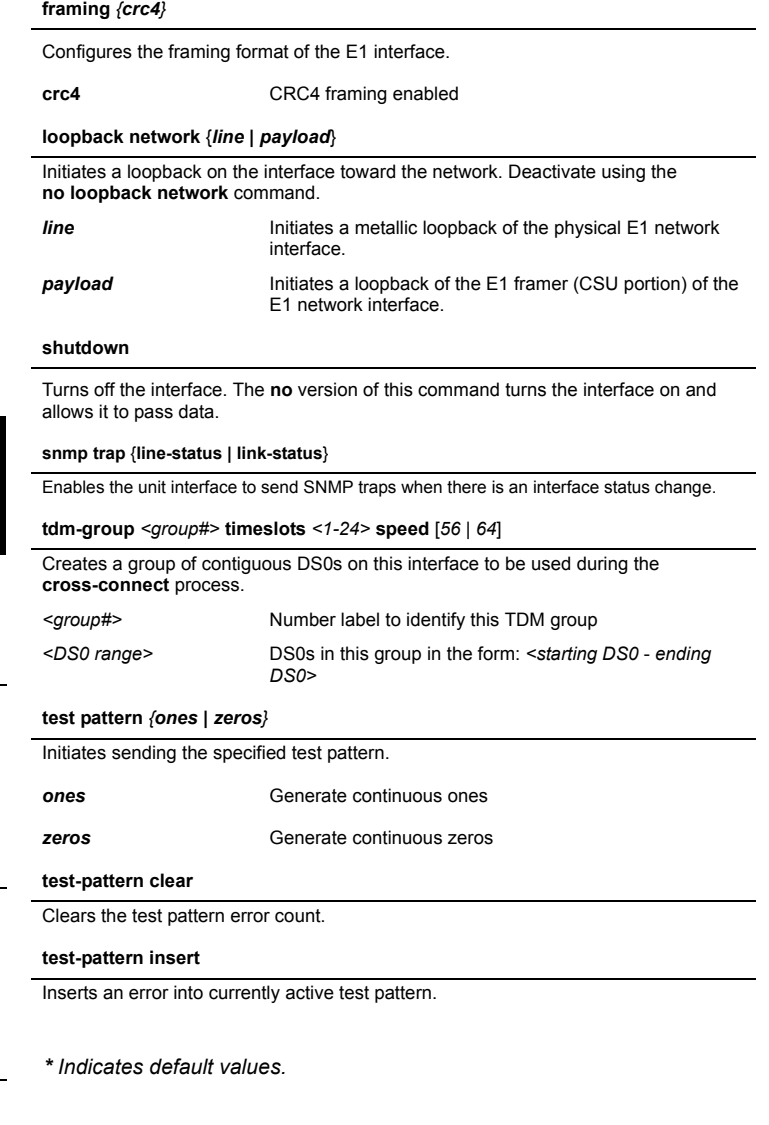